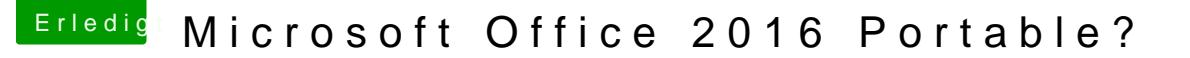

Beitrag von Andy51105 vom 5. März 2018, 22:18

Windows 7 ist installiert.

Hab keine funktionierende Anleitung gefunden für Office 2016. Außerdem wollte ich gerne mein eigenes Office verwenden. Wer weiß, was links alles einfängt.